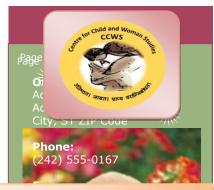

## About the Panel Discussion

Tough times call for renewed efforts to engage with both accumulated experience and new thinking around the key elements of the contemporary condition, if we are to effectively challenge the structures central to inequalities of gender, caste, class and community. The recurrent practices of 'dishonouring' women in the name of community honour, and the virulent attacks on her reproductive rights, do indeed appear to share features in common with sex selective abortion, albeit on a stridently personal front. Women's reproductive rights studies from its inception, committed to restore her dignity and existence as a basic condition for progression towards equality emancipation. The adverse effects of the global status of women's and girls' sexual and reproductive health and rights are disturbing. The contemporary articulations of women's rights from ability to access comprehensive sexuality education, control her own body, and access the health services she needs regardless of her sexuality, where she lives, her income level, or her ethnicity is a fundamental right., are all important issues before this Panel on Reproductive Rights of Women in the Changing World: **Expressing** Autonomy of Choice.

> Patron in Chief Dr. Nishtha Jaswal Hon'ble Vice Chancellor H.P. National Law University, Shimla

## Himachal Pradesh National Law University, Shimla Centre for Child & Woman Studies Cordially invites you for

## Panel Discussion on

"Reproductive Rights of

Women in the Changing World: Expressing Autonomy of Choice"
On

29th August, 2020 [12:30 PM-2:00 PM]

## Distinguished Panel

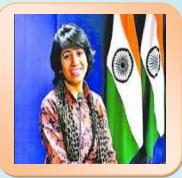

Ms. Reeta Kohli Former, Additional Advocate General High Court of Punjab & Haryana

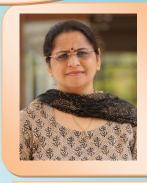

Prof.(Dr.) Anupama Goel National Law University Delhi

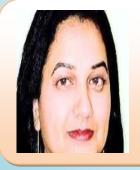

Dr.Rachna Gupta Member, Himachal Pradesh Public Service Commission, Shimla

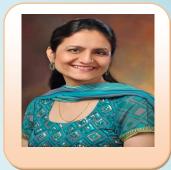

Dr. Upneet Lalli
Deputy Director
Institute of
Correctional
Administration,
Chandigarh

Organising Committee
Ms. Navditya Tanwar, Director, CCWS
Dr. Ruchi Raj Thakur, Coordinator
Student Coordinators:
Bhanvi Negi, Prateek Udawat, Abhidha Bhardwaj, Sunandini, Subham Mathur,
Yugank, Chakshu, Ankita, Nitya.